[Pagina iniziale](https://miurjb19.pubblica.istruzione.it/rilevazione-scioperi-web) > Gestione

# **Inserimento dati sciopero 400**

## **N° PERSONALE SCIOPERANTE**

#### Dirigenti

0

## Docenti

0

## Educativi

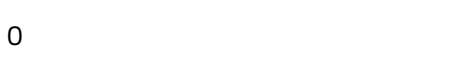

#### **ATA**

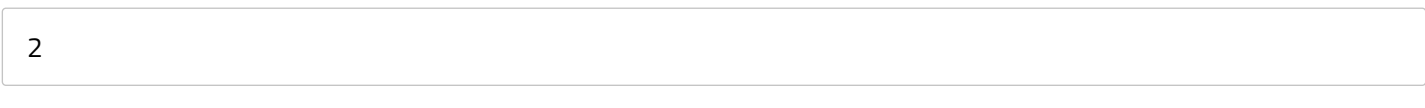

## **N° PERSONALE**

#### Dirigenti

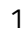

## Docenti

## 135

## Educativi

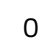

## **ATA**

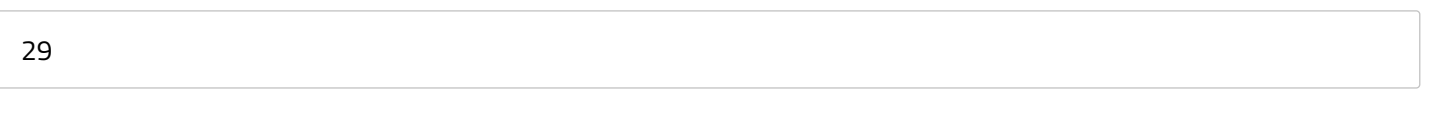

## **N° PERSONALE ASSENTE PER ALTRI MOTIVI**

#### Dirigenti

0

## Docenti

10

## Educativi

0

## **ATA**

1

## **N° STRUTTURE INTERESSATE DALLO SCIOPERO**

## Plessi totali (prevalorizzati)

8

## Classi totali (prevalorizzate)

49

## di cui interamente interessati

0

## di cui interamente interessate

0

## di cui parzialmente interessati

0

## di cui parzialmente interessate

0